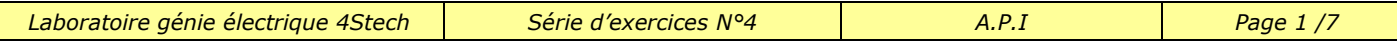

## **Exercice 1 :**

a) A partir du grafcet PC d'un système de perçage et des tables d'affectation compléter les grafcet codés automates.

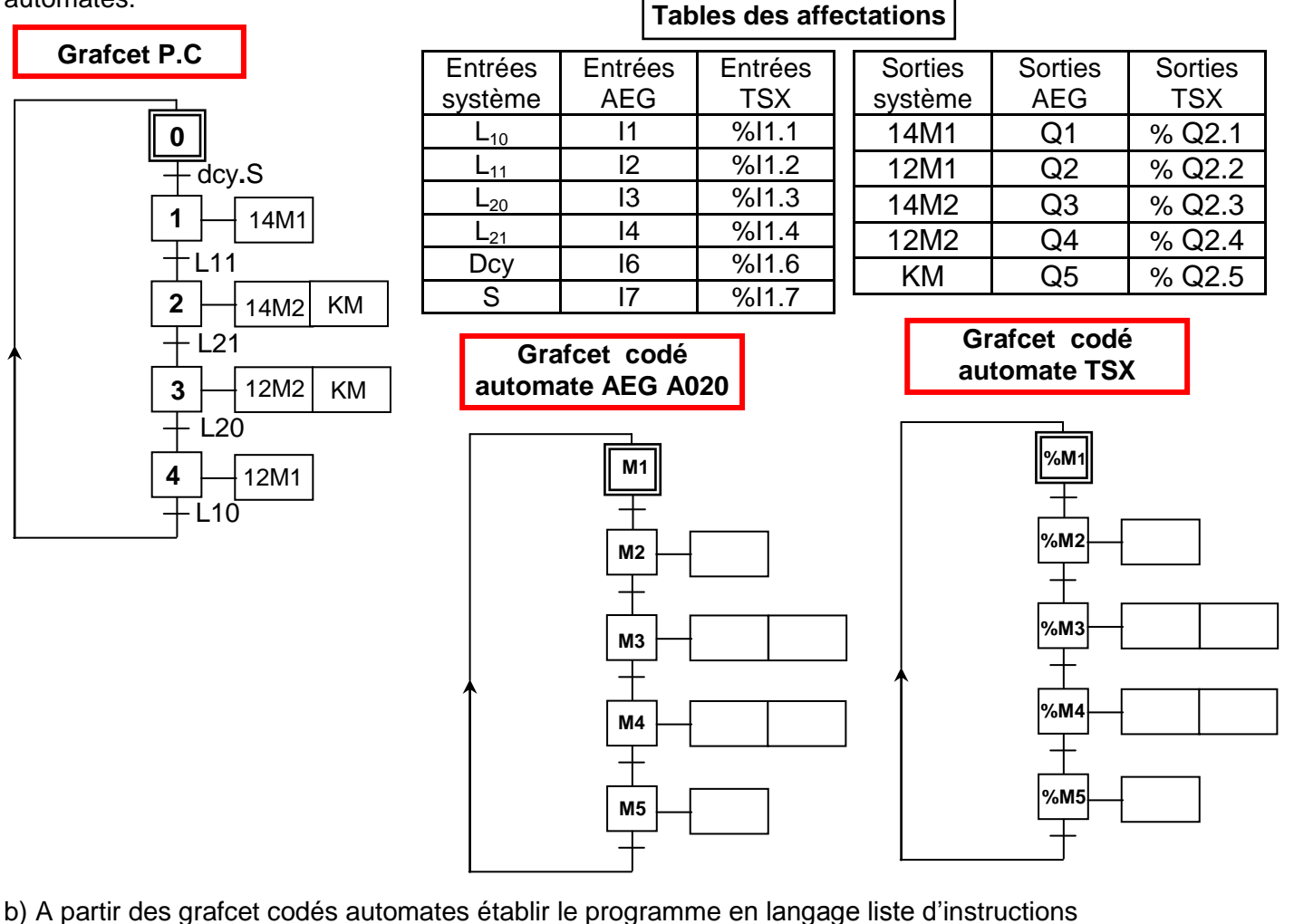

**A.P.I AEG**

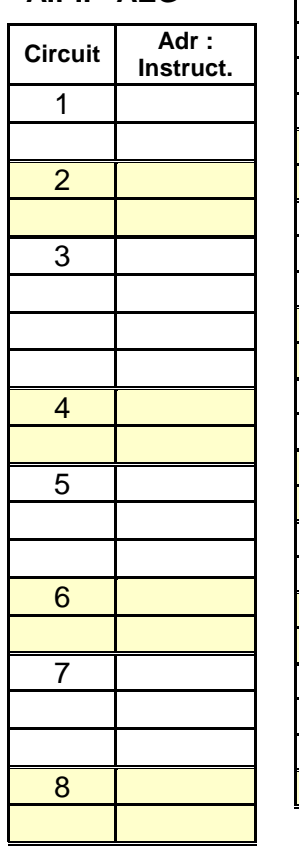

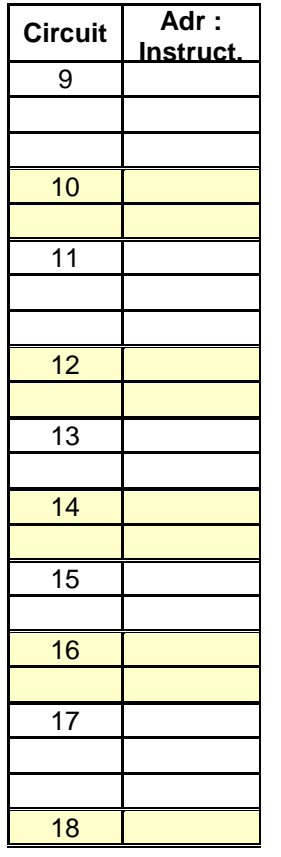

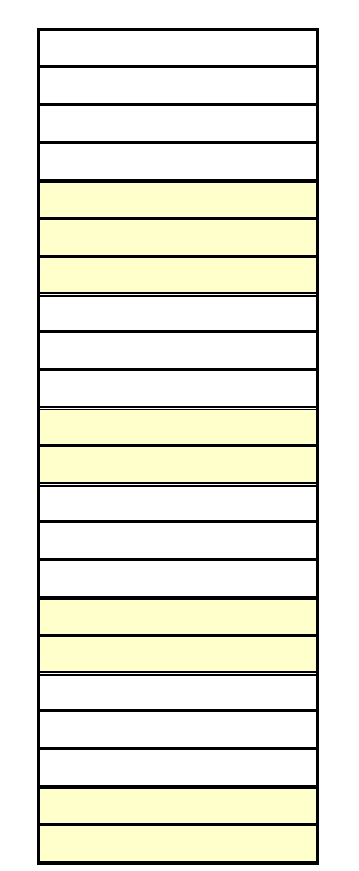

**A.P.I TSX**

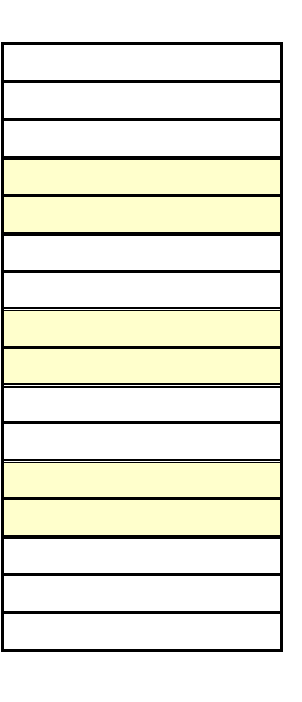

 *Prof : Borchani hichem et Hammami mourad www.seriestech.com*

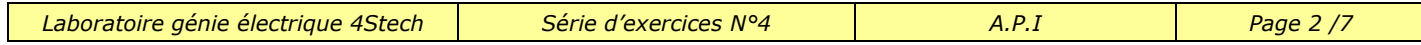

## **Exercice 2 :**

A partir du grafcet codé automate AEG A020 ci-dessous établir le programme en langage liste d'instructions et en langage schéma à contacts des étapes suivantes :

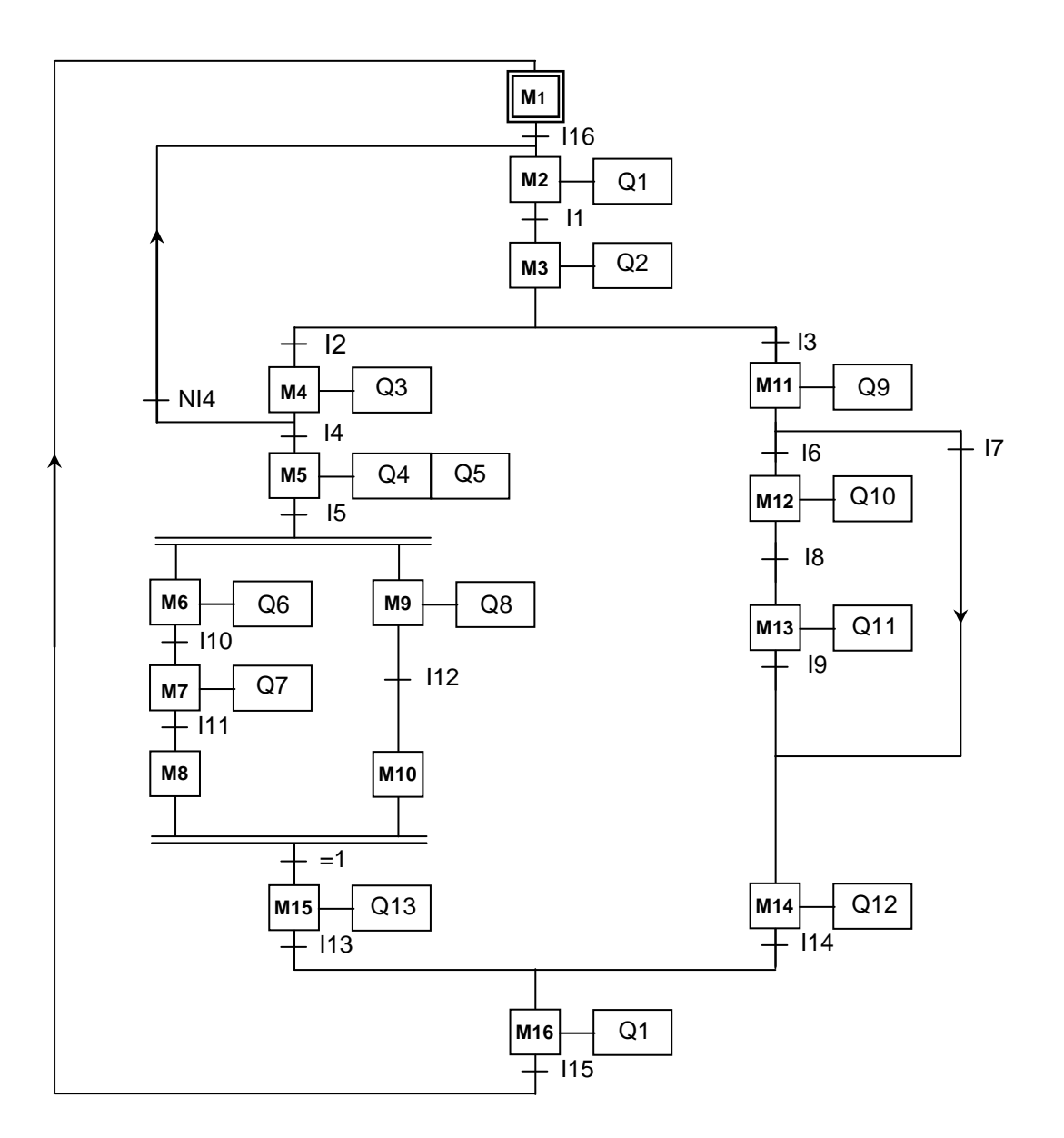

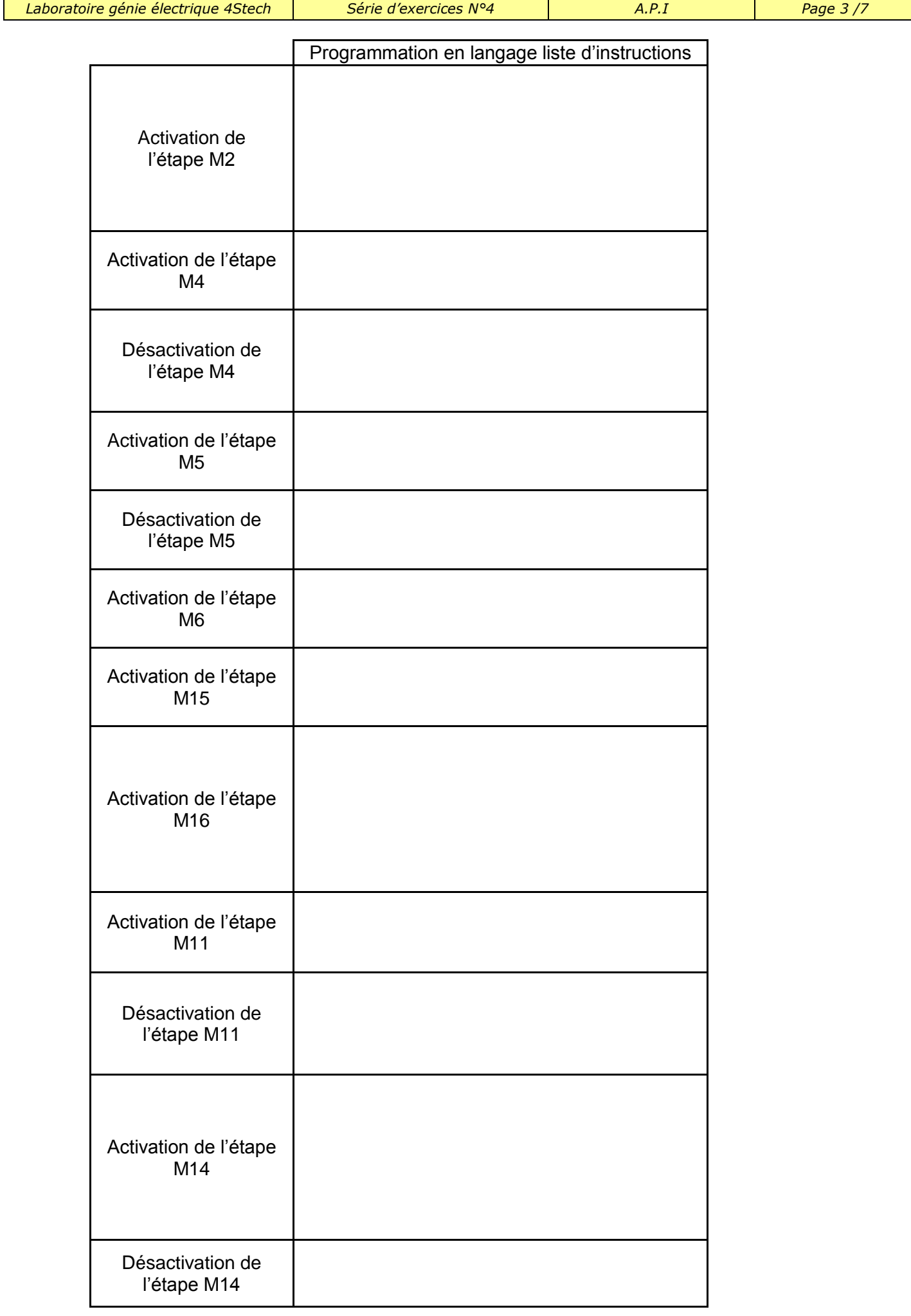

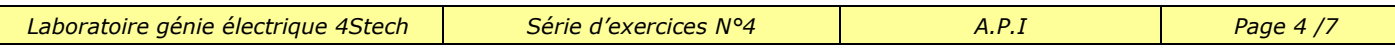

## **Exercice 3 :**

A partir du grafcet codé automate TSX ci-dessous établir le programme en langage liste d'instructions et en langage schéma à contacts des étapes suivantes :

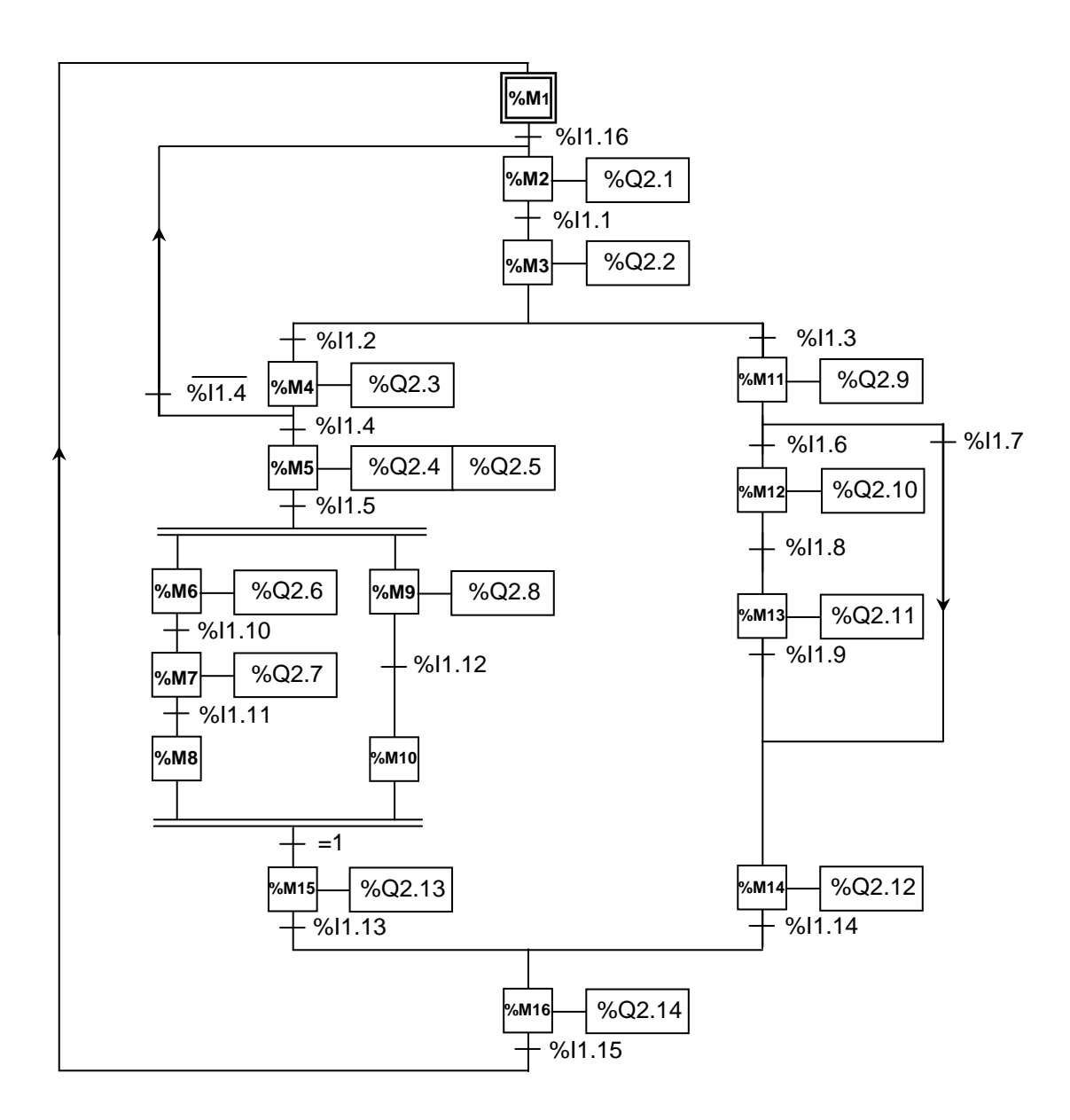

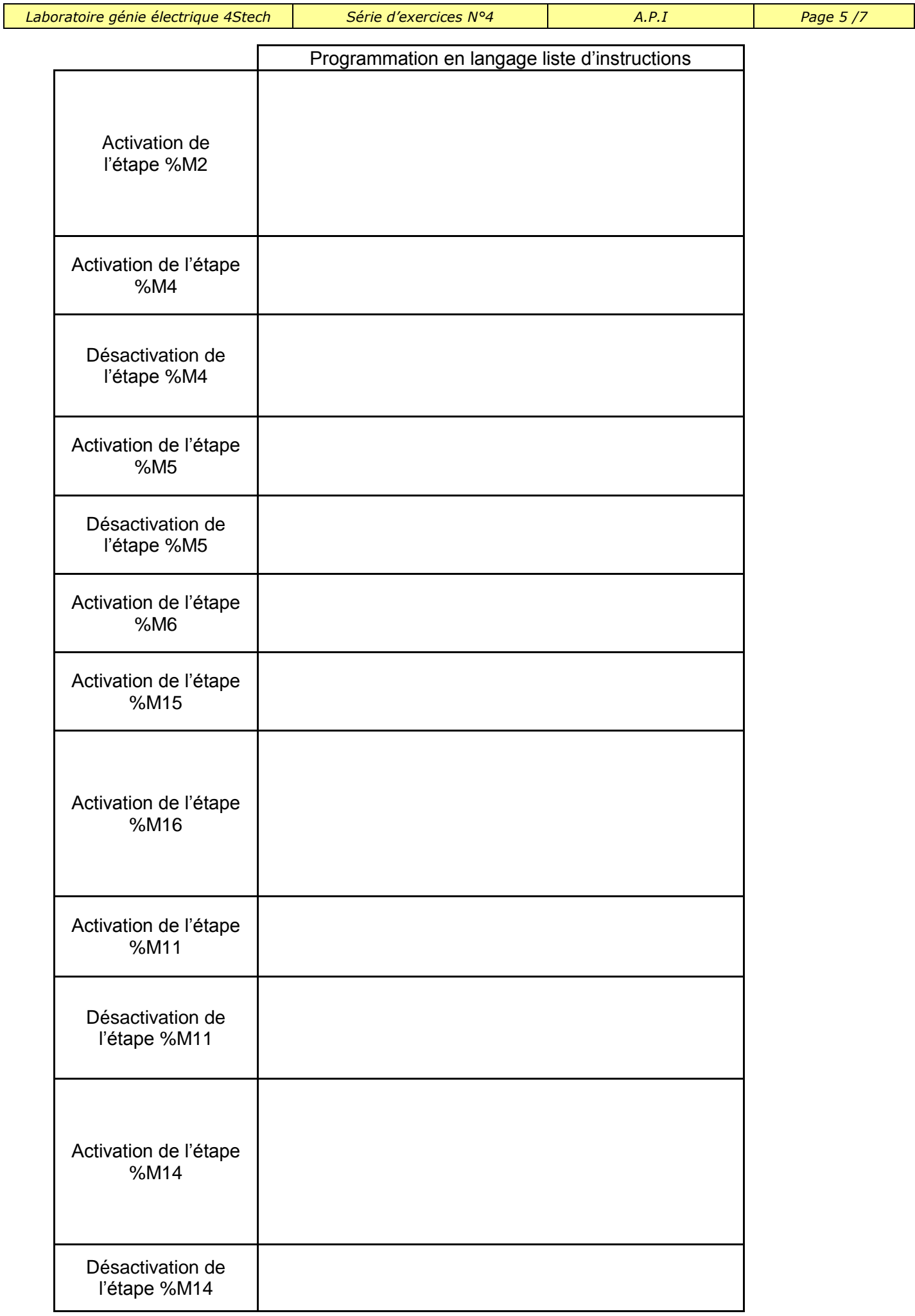

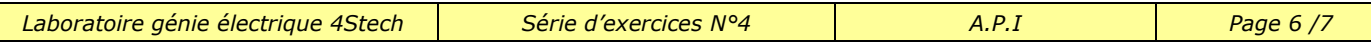

## **Exercice 4 : SYSTEME DE CHARGEMENT DES MOULES DE FONDERIE** A partir des grafcets PC et les tables d'affectations compléter les grafcets codé automate (AEG 020) puis établir le programme en langage liste d'instructions : GRACET de coordination ou GRAFCET maître GRAFCET de transfert de la moule **GRAFCET** préparation d'une dose de sable **GRAFCET** chargement, transfert, tassement et dégagement **Sorties** système **Sorties** AEG 14M1 Q1 12M1 Q2 14M2 | Q3 12M2 Q4 14M3 Q5 12M3 Q6 KM5 Q7 Entrées système Entrées AEG  $L_{10}$  | 11  $L_{11}$  | 12  $L_{20}$  13  $L_{21}$  14<br> $L_{30}$  15  $L_{30}$  $L_{31}$  16 P0 17 P1 | 18 S1 | 19 S<sub>2</sub> 110 S3 | 111 S4 | 112 Dcy | 113  $\overline{0}$ 1  $Dcy.S<sub>1</sub>.S<sub>4</sub>.P<sub>0</sub>$ X37  $\bar{S}$ 1 $\downarrow$   $\uparrow$   $\uparrow$   $\uparrow$   $\uparrow$  51 2 3 X12.X23 10 11 12 X1 S2 KM5 X2 20 21 22 23 L31**.**P<sup>1</sup> X1 14M3 12M3  $L_{30}$ X2  $X2$ 30 31 32 33  $L_{11}$ **.**P<sub>0</sub>  $S<sub>3</sub>$ 34 35 12M2 36 14M2  $L_{21}$ 37 X3  $\overline{S}_3$ 14M1 12M1  $L_{10}$ KM5  $L_{20}$ M1 M<sub>2</sub> …………… ….. .. M3 M4 …… .. M10 … … …. …..  $M1$  $M1'$  $M2$ ….. …. …… … ….  $M$ 21 $\Box$  ….  $122$ M23 …. …. … … …. …  $M<sup>3</sup>$ мз1Ц …. . . . . …. мззН …. M3, …. … M35 M36 M37

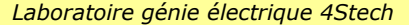

*Laboratoire génie électrique 4Stech Série d'exercices N°4 A.P.I Page 7 /7*

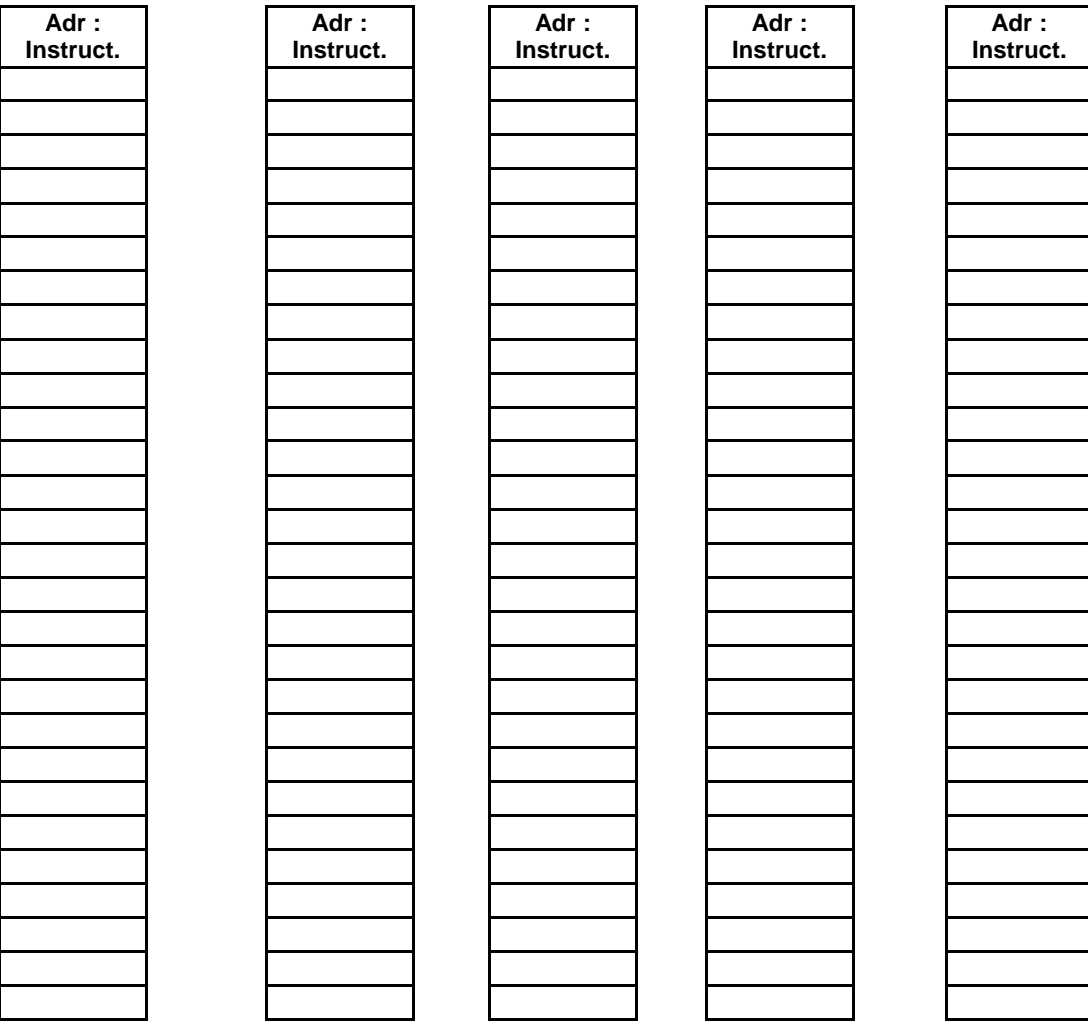

 *Prof : Borchani hichem et Hammami mourad www.seriestech.com*